# Trace Compass Update

Remote Edition

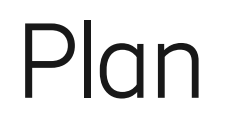

- Community updates
- Trace Compass Updates
- Theia Updates
- Trace Compass incubator updates
- Roadmap
- A brief discussion on UX (Why flame graphs have failed me)

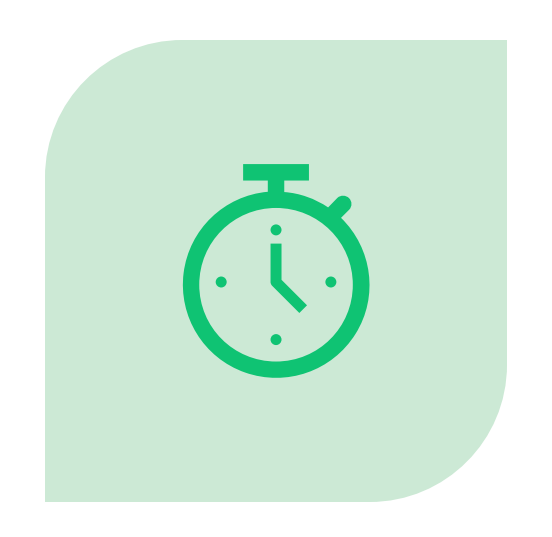

#### DURATION: 22 MIN?

### **Community**

Changes in the team

- Simon D has left, thank you for all your work!
- More importantly, Simon D is a father!!! :) :) :)
- Christophe (former intern) has joined Dorsal
- David (former intern) has joined Dorsal
- New committer in Incubator: Ivan Grinenko
- ●We are a quaran**team**

#### Trace Compass Updates

#### Trace Compass 6.0 is coming

- Cross view interactions improvements (e.g. focus on a thread)
- Preserving selection on trees when context changes
- Hide less relevant information
- Support for tracef
- Build is 50% faster!
- Time Graph (Gantt chart) is much faster to draw (average of 2x acceleration)
- Tracef support
- Density chart improvements
- Security fixes
- Migrated to EPLv2
- Released 5.2 and 5.3

#### Trace Compass Incubator Updates

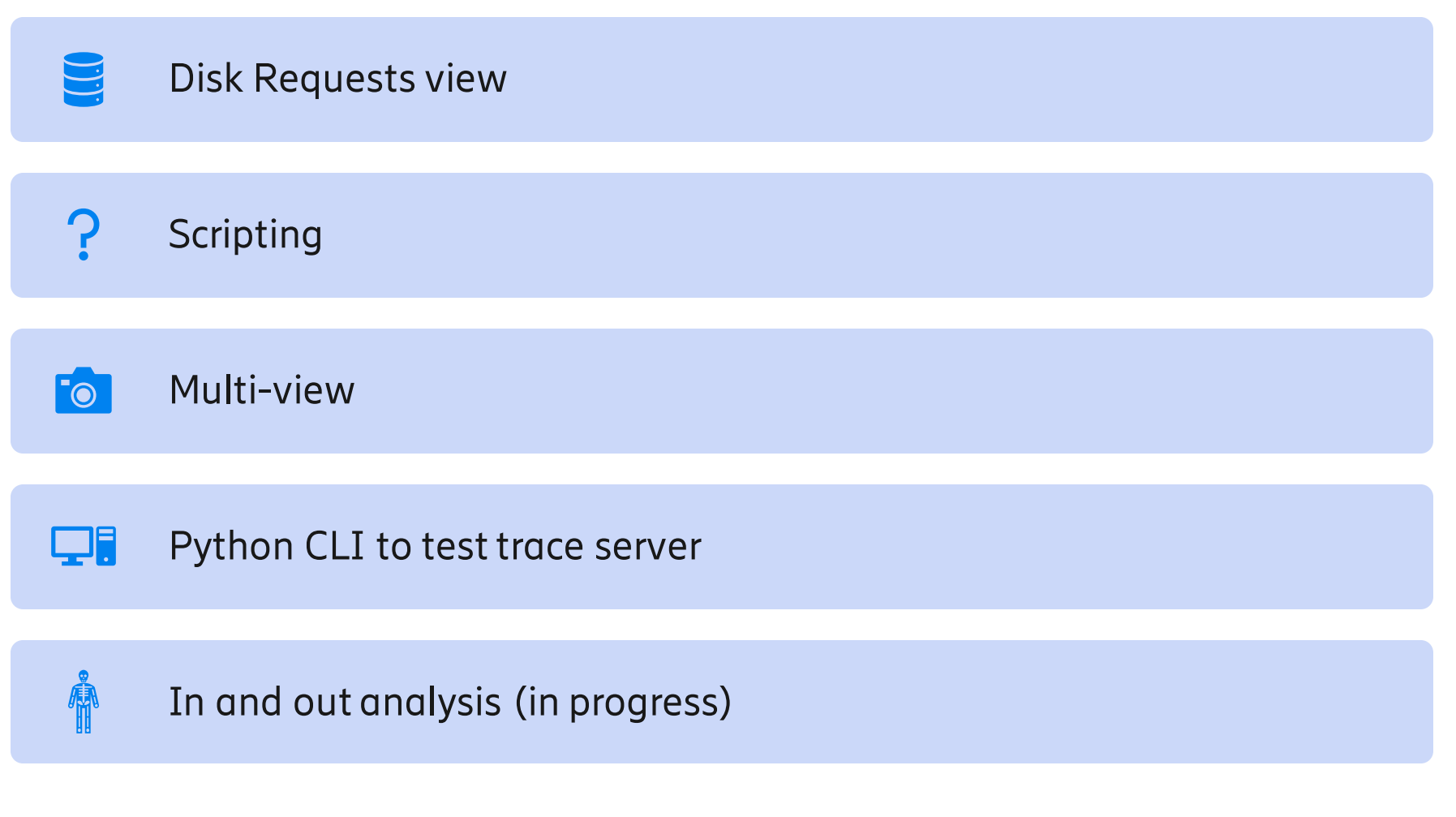

| EMATKHO Matthew Khouzam | Uen | 2020-04-24 | Open | Page 7of 23

#### Disk IO View

- See full view of block devices waits
- Typically, IO is a bottleneck, drill down on that

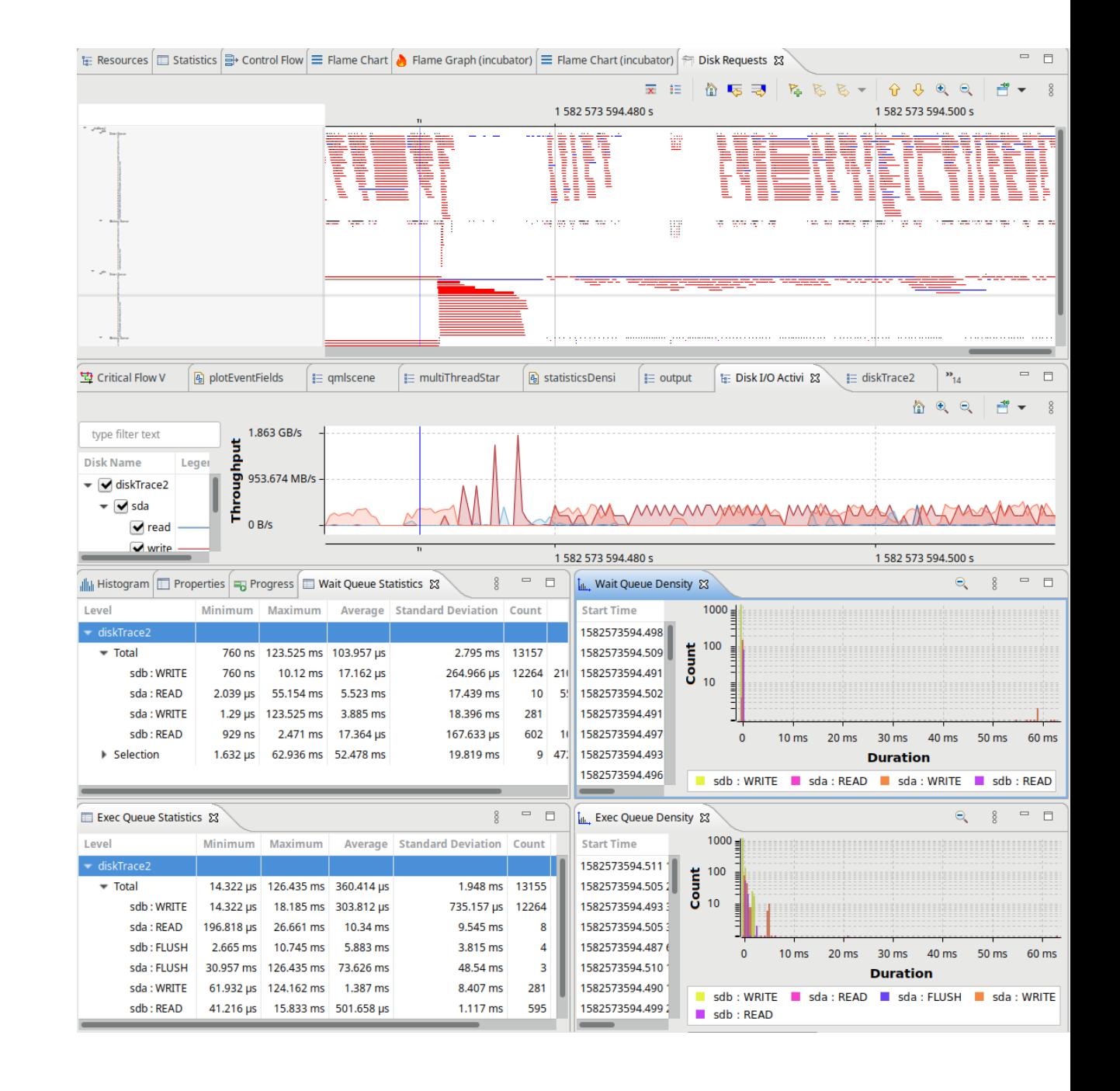

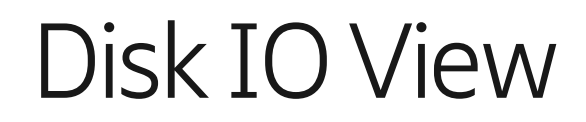

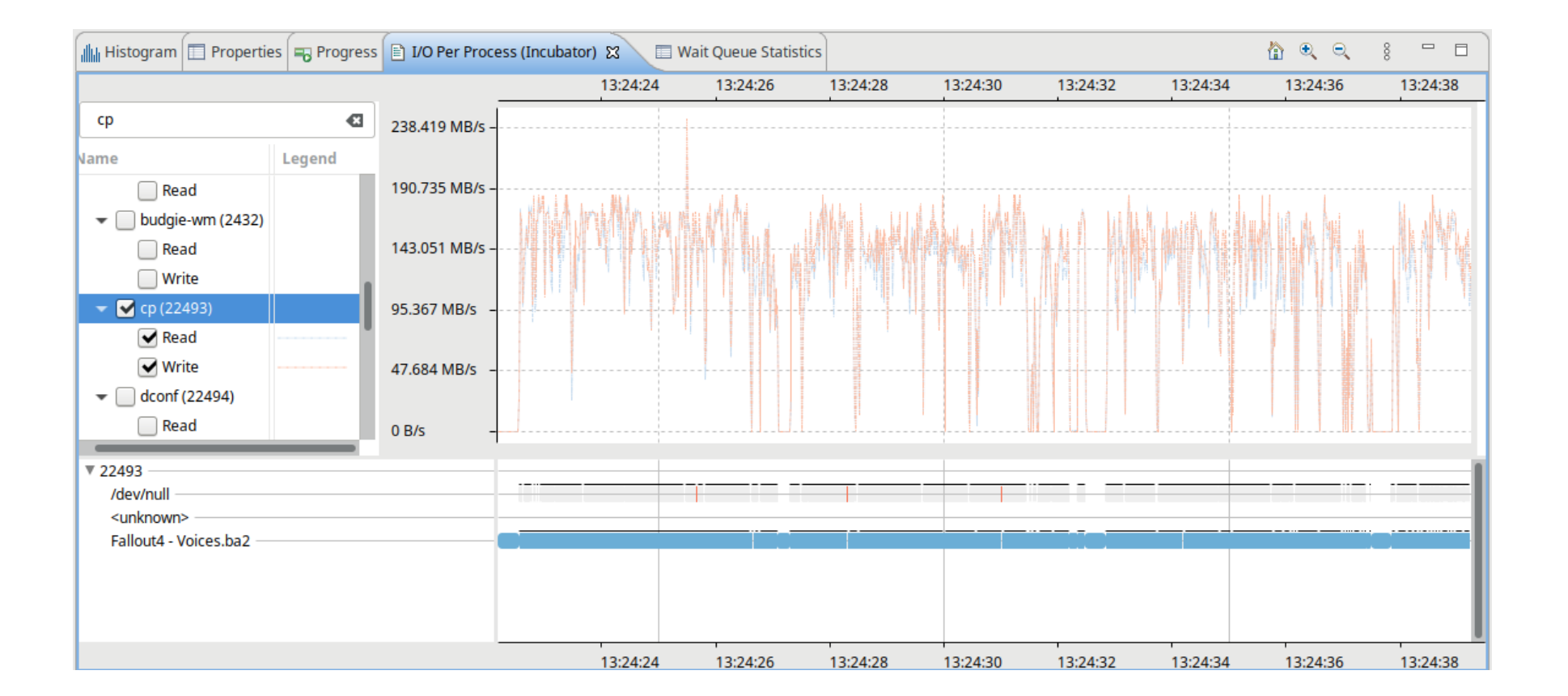

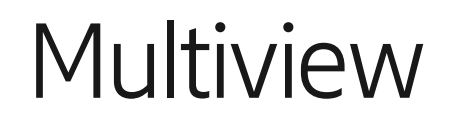

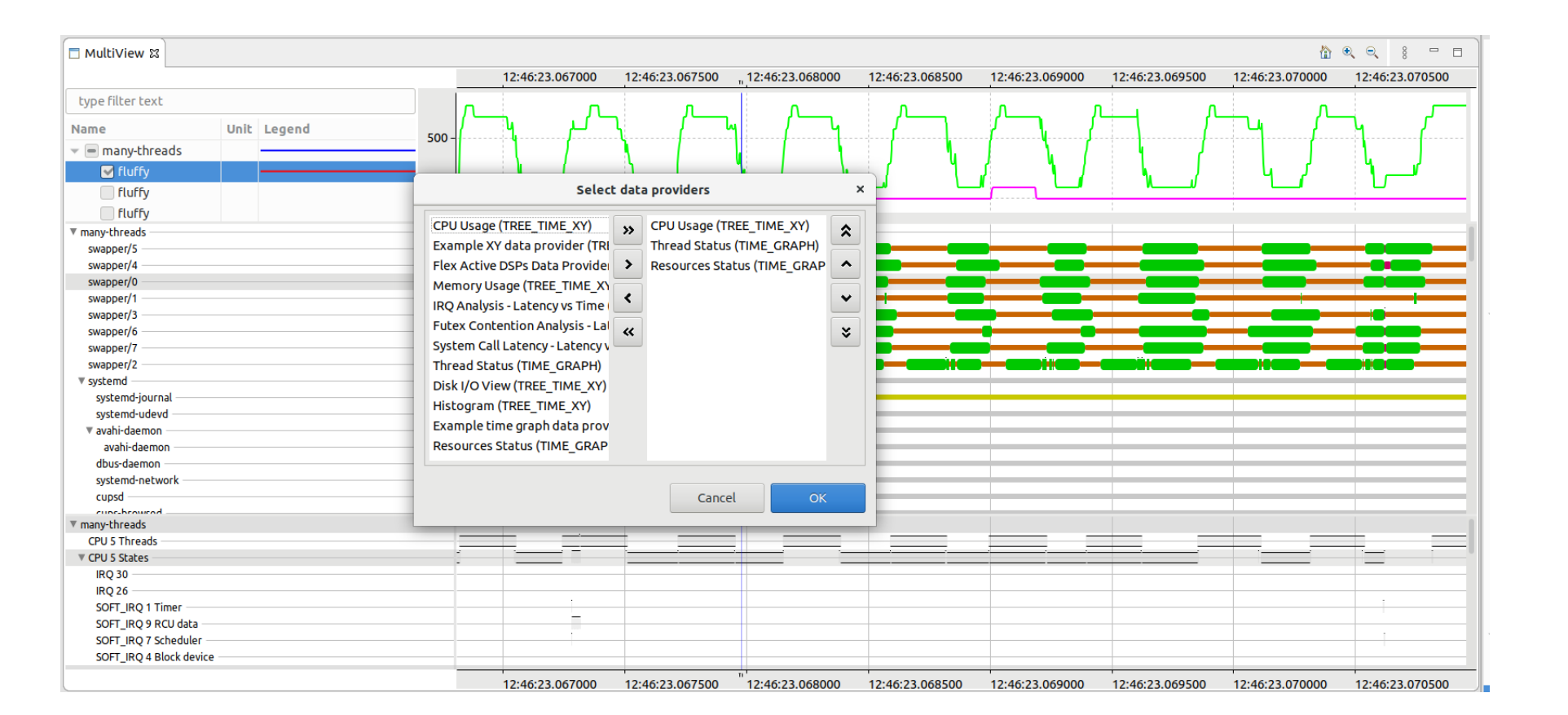

#### Roadmap

Statistics improvements

Work towards command line mode

Work towards TSP/Theia

Internal improvments

Support more internal clients!

#### Story time

"Why the Flame Graph has failed me"

- Tested trace compass on 4K displays
- UI was sluggish
- Profiling didn't show much, most of the time was spent in draw

#### Instrumented the code

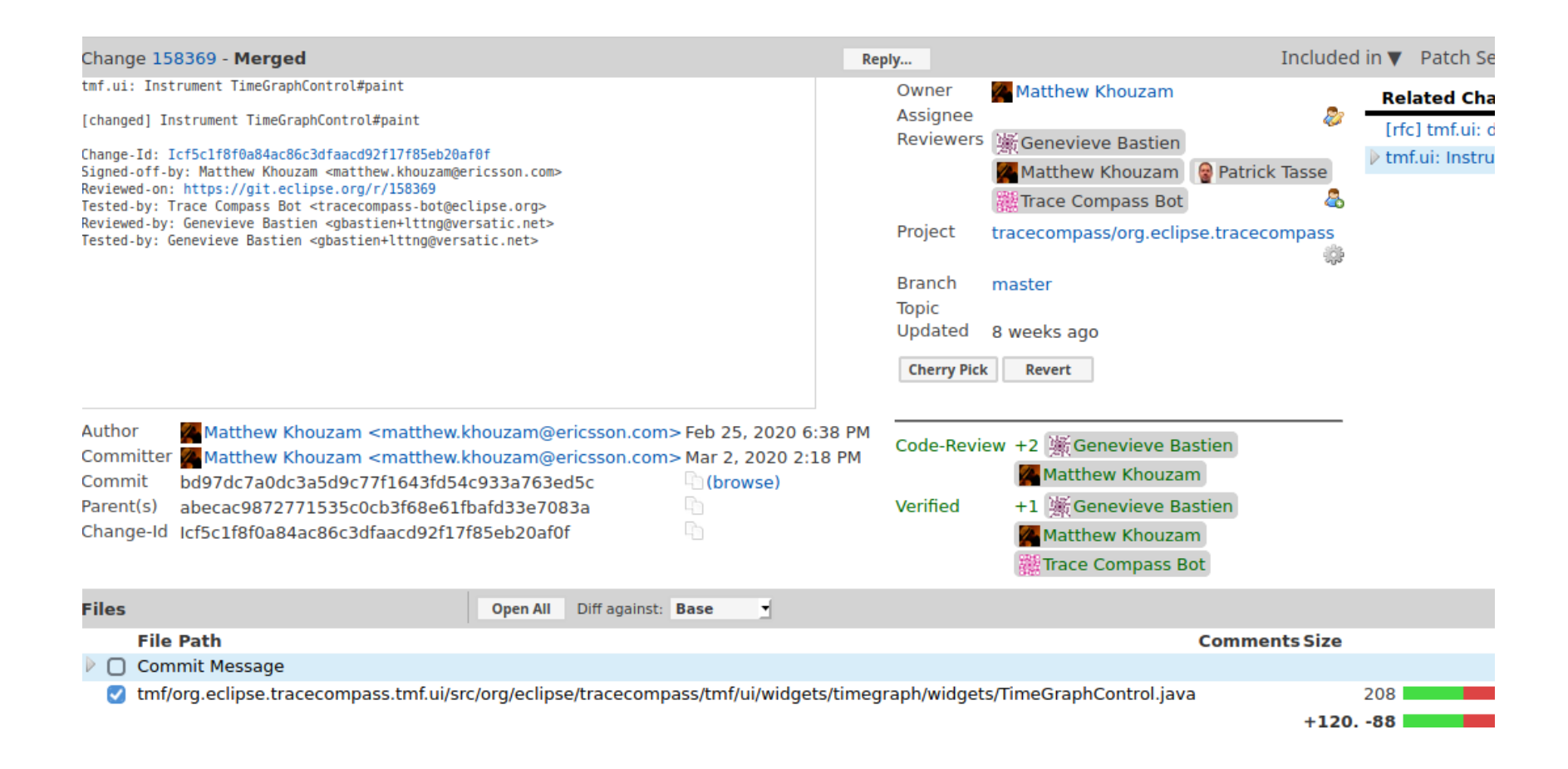

#### **Results**

#### 95% of the time was spent in "Draw items"

1 frame takes 1 second to draw on a reasonably high-end PC

#### Which one should take more time to draw?

#### • 60 FPS 1440p, 16 ms/draw • 1 FPS 1440p, 1000 ms/draw

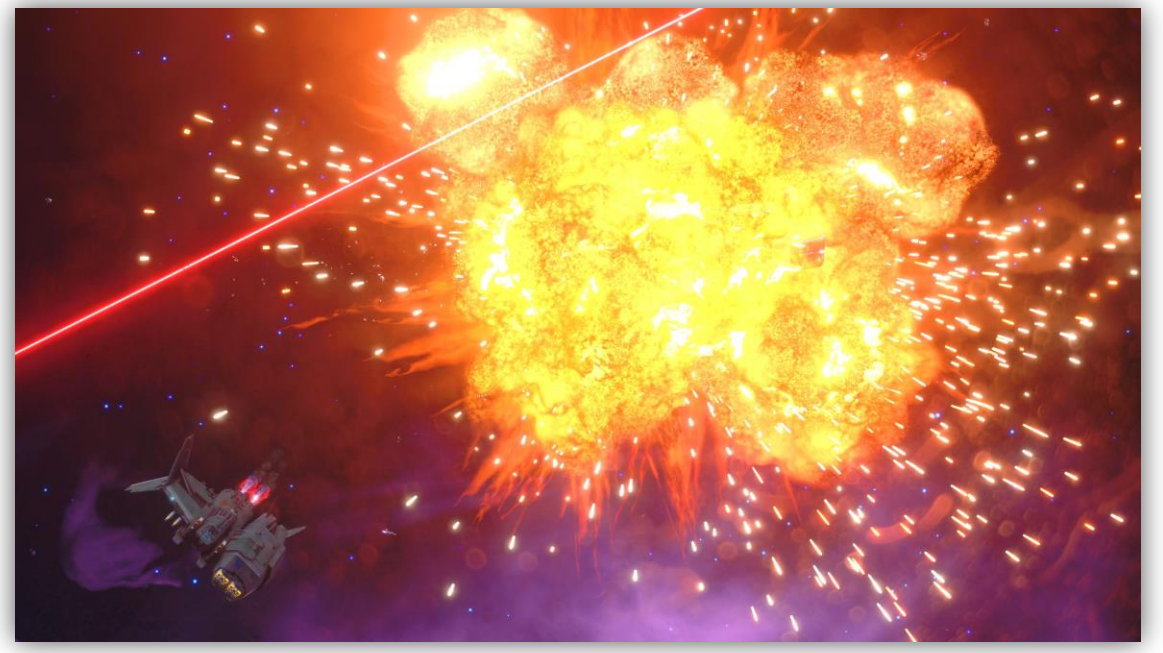

Source: Rebel Galaxy Outlaw - "The Smuggler's Den" @rebel\_den Source: Trace Compass

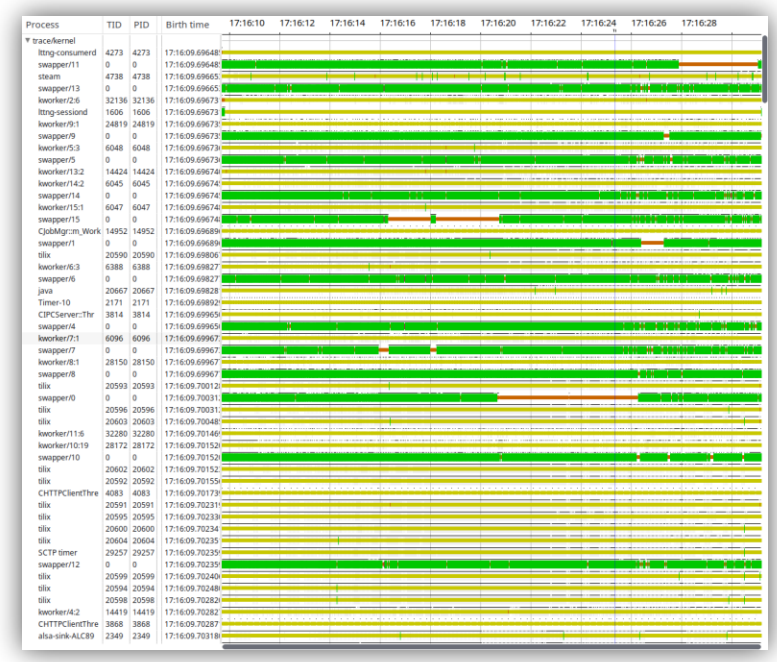

#### **Findings**

Only using 1 thread (Draw Thread)

Drawing over 100K primitives

Calling Draw API 100K times

Styles are "toString"ed 100K times

Items are drawn OVER other items, making background items useless

## Fixed some issues, Decided to Trace

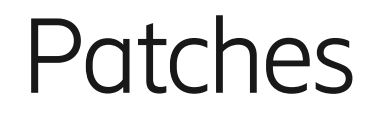

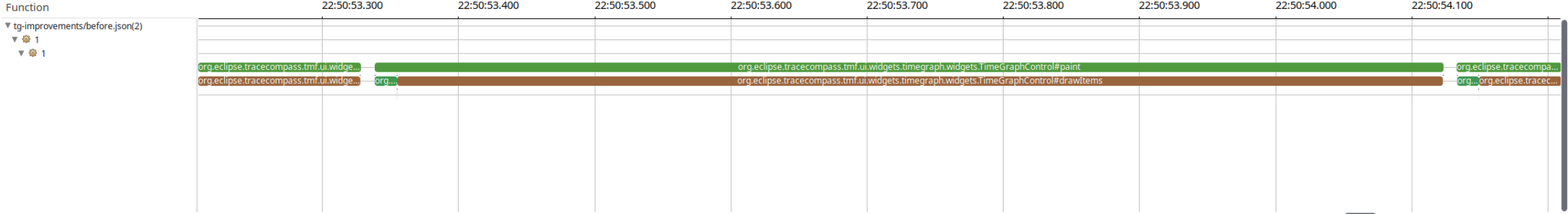

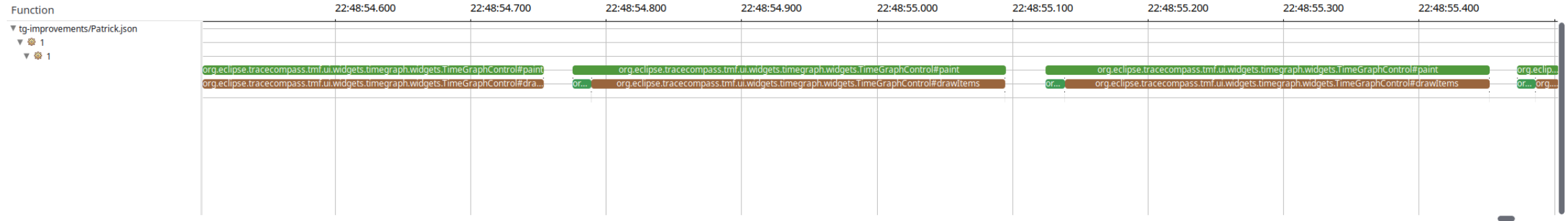

#### Et tu, Flamegraph?

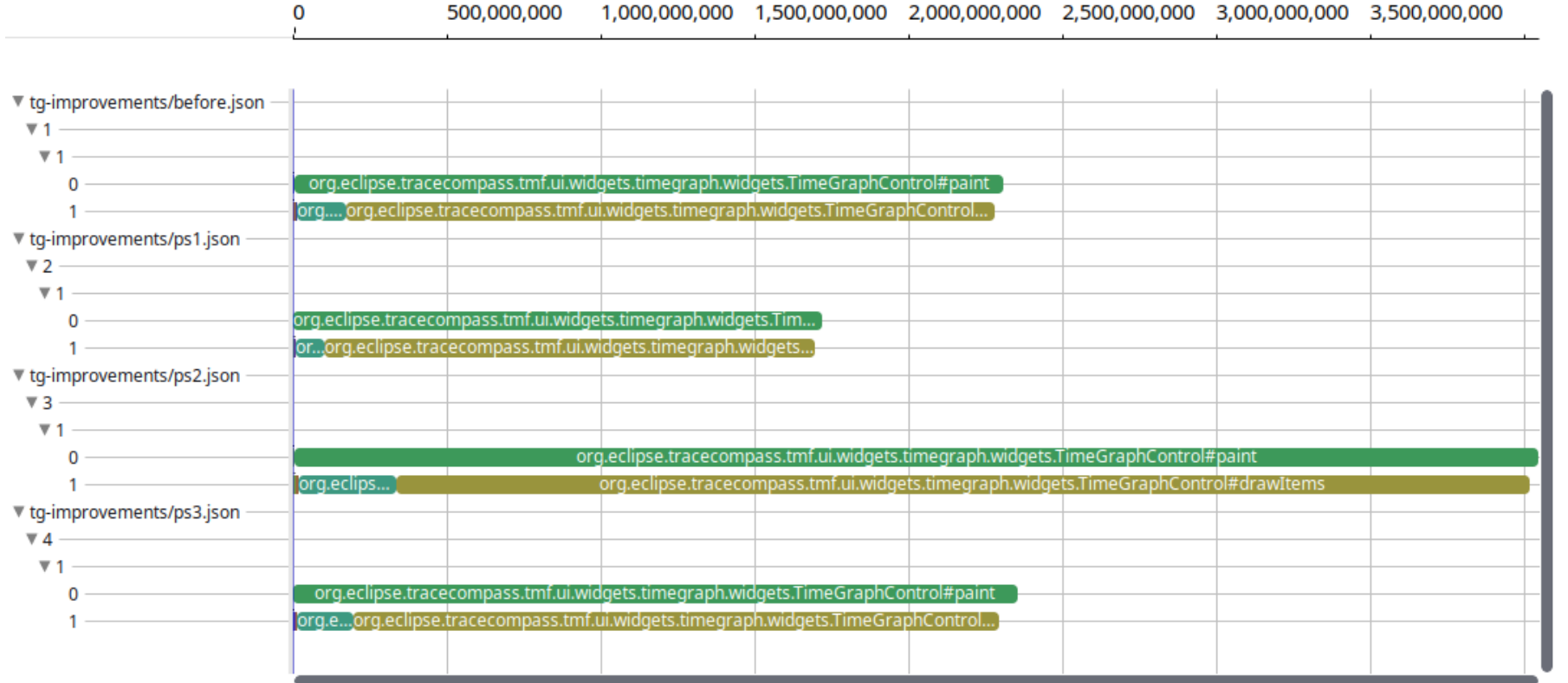

#### Density view to the rescue!

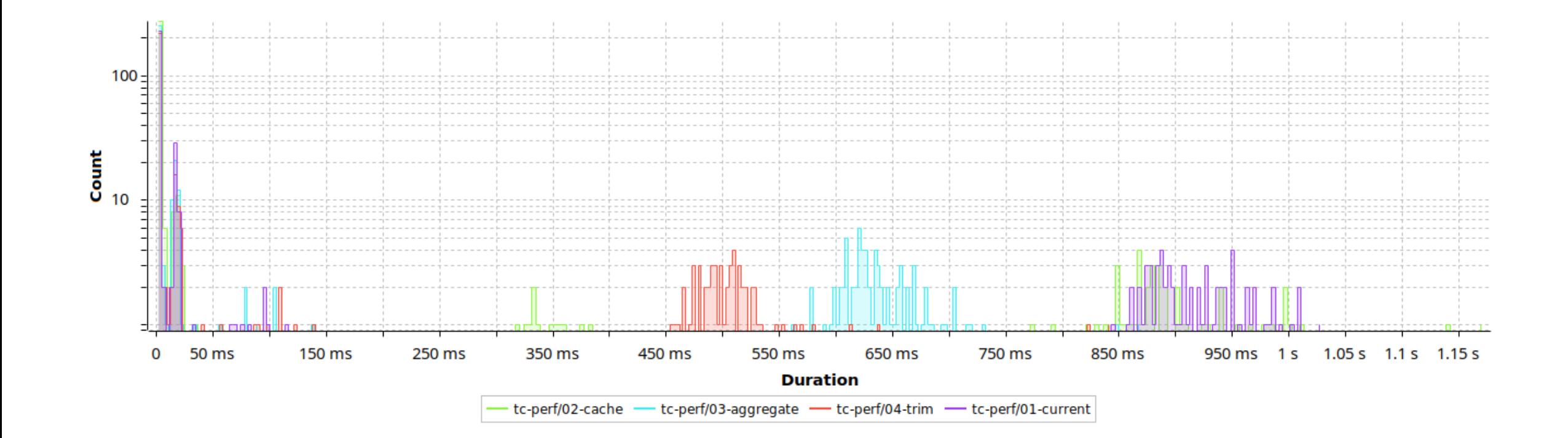

# Root cause?

Hardware polling, the flame graph was showing the truth, just not in a way that is useful.

#### Next step: Drill in

- In the 300 remaining ms, 125 ms were spent on the scene placement, 200 were spent on the draws.
- Prototype in OpenGL, and using a different draw thread...

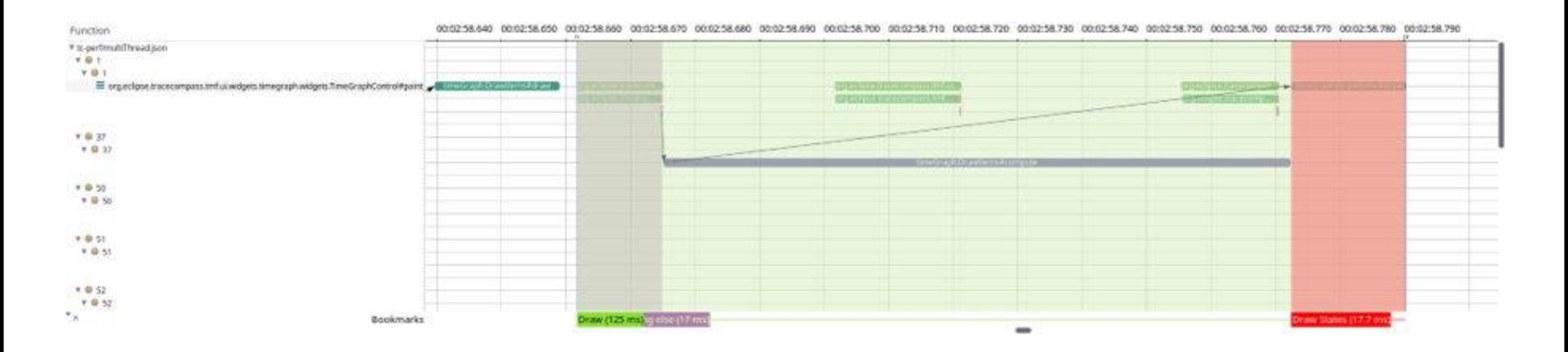

#### Effort is too much, BUT

- Theia's time graph already uses OpenGL
- Proof that migrating to Theia when done carefully will increase Trace Compass's performance.

#### Key Takeaways

- Trace your code, it's a good way to prove you meet requirements
- ●Don't look at only one view and assume it shows the whole truth, no matter how popular it is on twitter. #fakeviews
- Understand your data
- $\cdot$  Therefore...

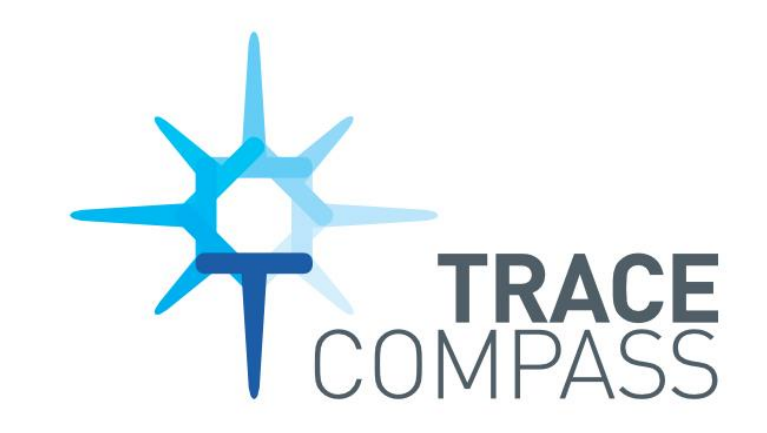

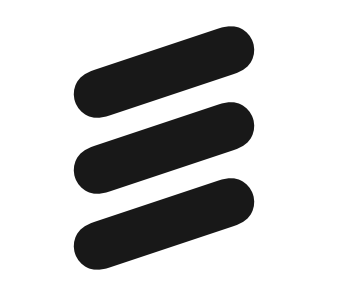